### **UNIT-5 DECISION MAKING**

### **5.1 Decision Making in Programming:**

C is a set of statements which are normally executed sequentially in the order in which they appear. This happens when no options or no repetitions of certain calculations are necessary. This involves a kind of decision making to see whether a particular condition has occurred or not and then direct the computer to execute certain statements accordingly.

C language possesses such decision making capabilities by supporting the following statements:

- **1. if** statement
- **2. switch** statement
- **3.** Conditional operator statement
- **4. goto** statement

These statements are popularly known as Decision making statements. These statements 'control' the flow of execution, they are known as Control statements.

### **5.2 Decision Making Statements:**

C programming language provides following types of decision making statements:

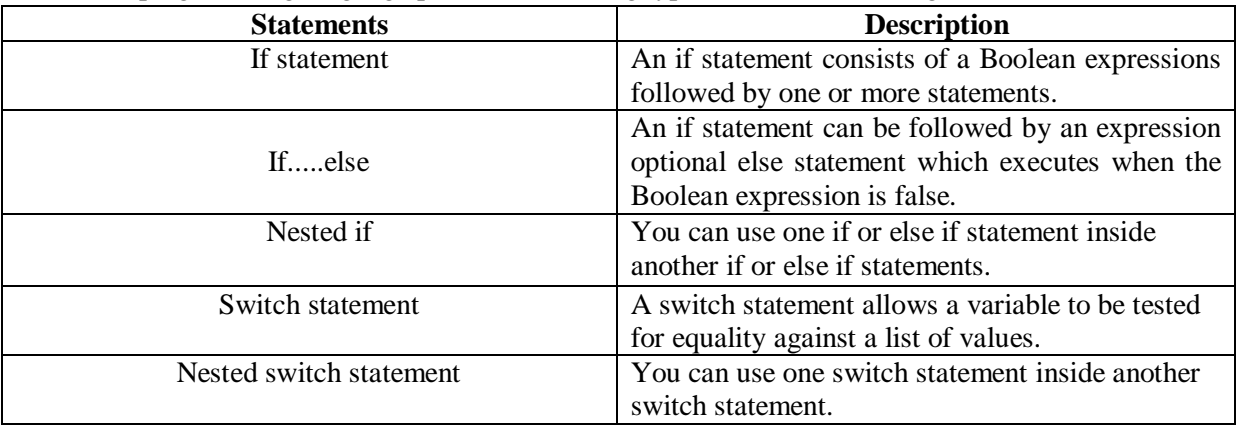

# **5.3 Relational Operators with Precedence:**

Following table shows the Relational Operators:

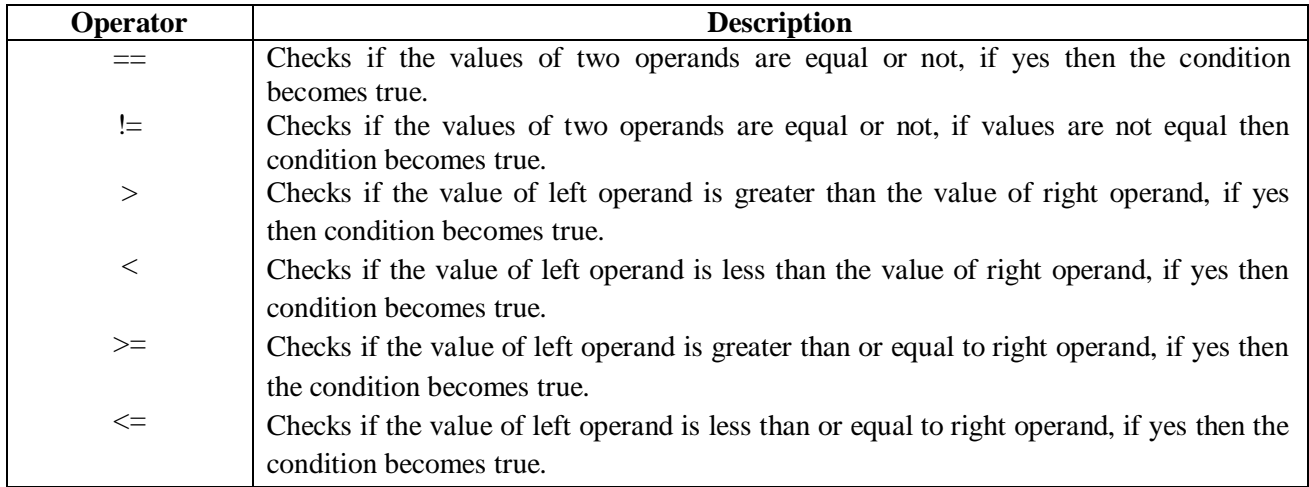

# Precedence:

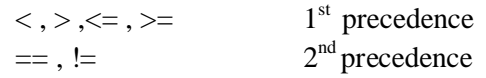

# **Associativity:**

Left to Right

### **5.4 Logical Operators with Precedence:**

Following table shows all the Logical Operators supported by C language.

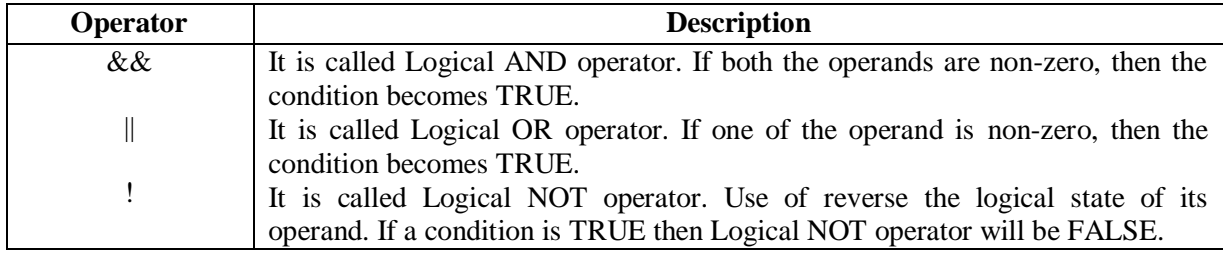

Precedence:

 $\&\& \quad 2^{\text{nd}} \text{ precedence}$  $&&$ 

 $\parallel$  3<sup>rd</sup> precedence

**Associativity:**

Left to Right

### **5.6 Simple If Statement:**

The general form of a simple **if** statement is:

**if**(test expression)

{

Statement-block;

} Statement-x;

The 'statement-block' may be a single statement or a group of statements. If the *test expression* is true, the *statement-block* will be executed; otherwise the statement-block will be skipped and the execution will jump to the *statement-x*.

**Note**: When the condition is true both the statement-block and the statement-x are executed in sequence.

The flowchart for simple **if** is given below:

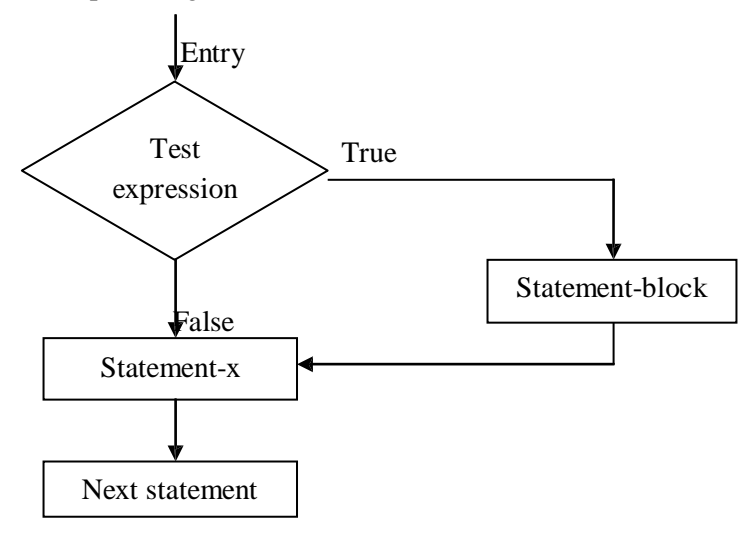

```
Example program:
       #include<stdio.h>
       main()
        {
           int n;
           clrscr();
           printf("Enter n value\n");
           scanf("%d",&n);
            if(n<0) { 
                 n=-n;
              }
           printf(" AbsoluteValue =%d\n",n);
           getch();
        }
```
### **5.7 If......Else statement:**

The **if.....else** statement is an extension of the simple **if** statement. The general form is: **if**(test expression)

```
{
    }
else
     {
    }
        True-block statements;
        False-block statements;
```

```
Statement-x;
```
If the *test expression* is true, then the *true-block* statements, immediately following the **if** statements are executed; otherwise, the *false-block* statements are executed.

The flow chart for **if.....else** statement is shown below

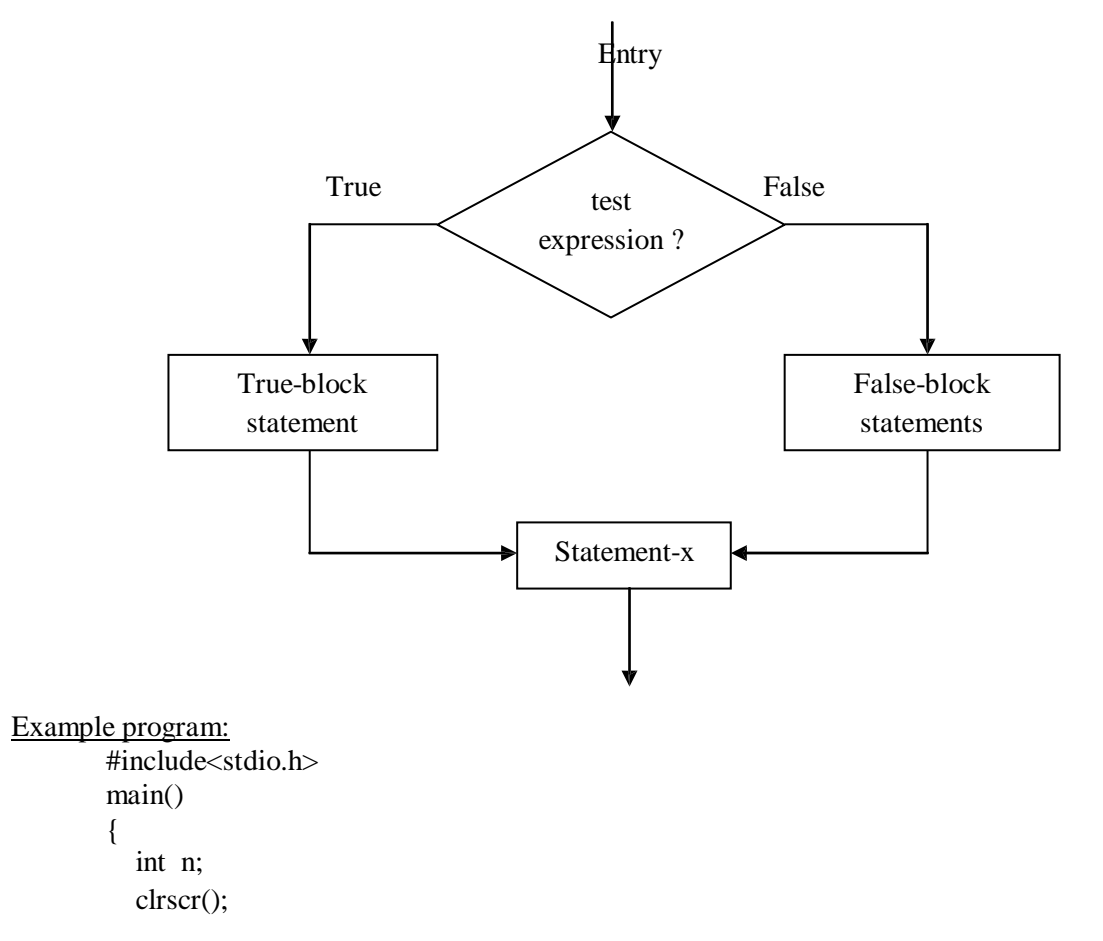

```
A.A.N.M & V.V.R.S.R Polytechnic
          printf("Enter any number\n");
          scanf("%d",&n);
          if(n\%2 == 0)
            printf("The given number is even\n");
         else
            printf("The given number is odd\n");
         getch();
        }
```
# **5.7.1 Nesting of if.......else statements:**

When a series of decisions are involved, we may have to use more than one if....else statement in nested form. The logic of execution is shown below:

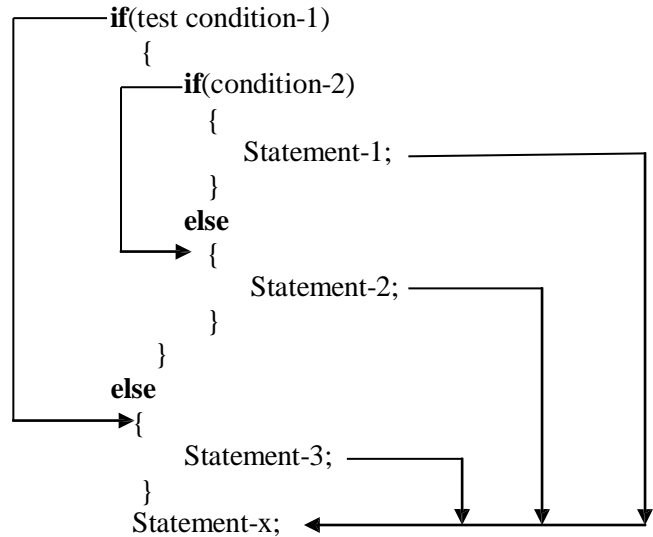

If the condition-1 is false, the statement-3 will be executed; otherwise it continues to perform the second test. If the condition-2 is true, the statement-1 will be evaluated; otherwise the statement-2 will be evaluated and then the control is transferred to the statement-x.

The flowchart for **nested if.....else** statement is given below:

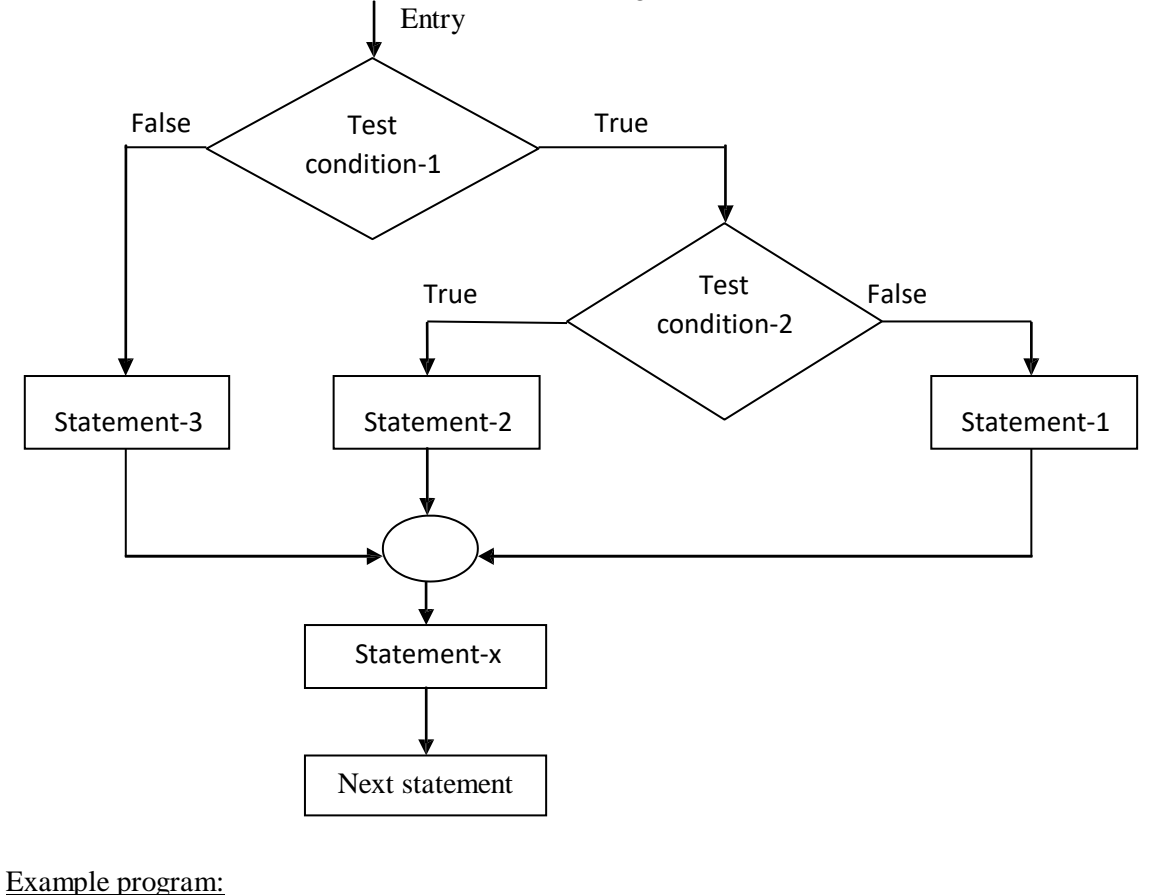

```
A.A.N.M & V.V.R.S.R Polytechnic
        #include<stdio.h>
        main()
         {
          int a,b,c;
          clrscr();
          printf("Enter a,b,c values\n");
          scanf("%d %d %d",&a,&b,&c);
          if(a>b){
              if(a>c)printf("A is big\n");
              else
                 printf("C is big\langle n'');
            }
          else
           {
               if(b>c)printf("B is big\langle n'');
              else
                  printf("C is big\langle n'');
           }
          getch();
         }
```
### **5.8 The else if ladder statement:**

There is another of putting **if**s together when multipath decisions are involved. A multipath decision is a chain of **if**s in which the statement associated with each **else** is an **if.** It takes the following general form:

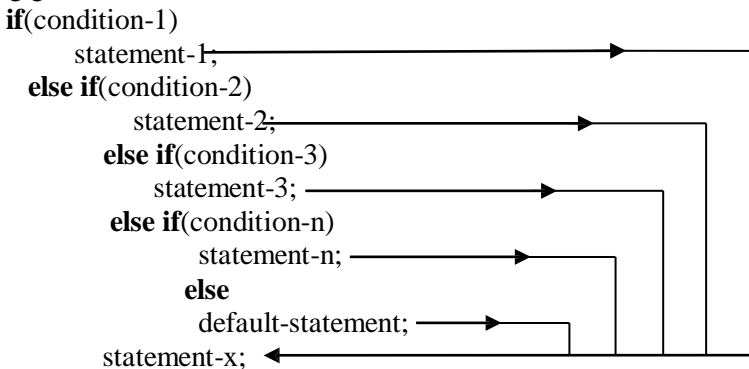

This construct is known as the **else if** ladder. The conditions are evaluated from top downwards. As soon as a true condition is found, the statement associated with it is executed and the control is transferred to the statement-x. When all the n conditions become false, then the final **else** containing the *default-statement* will be executed.

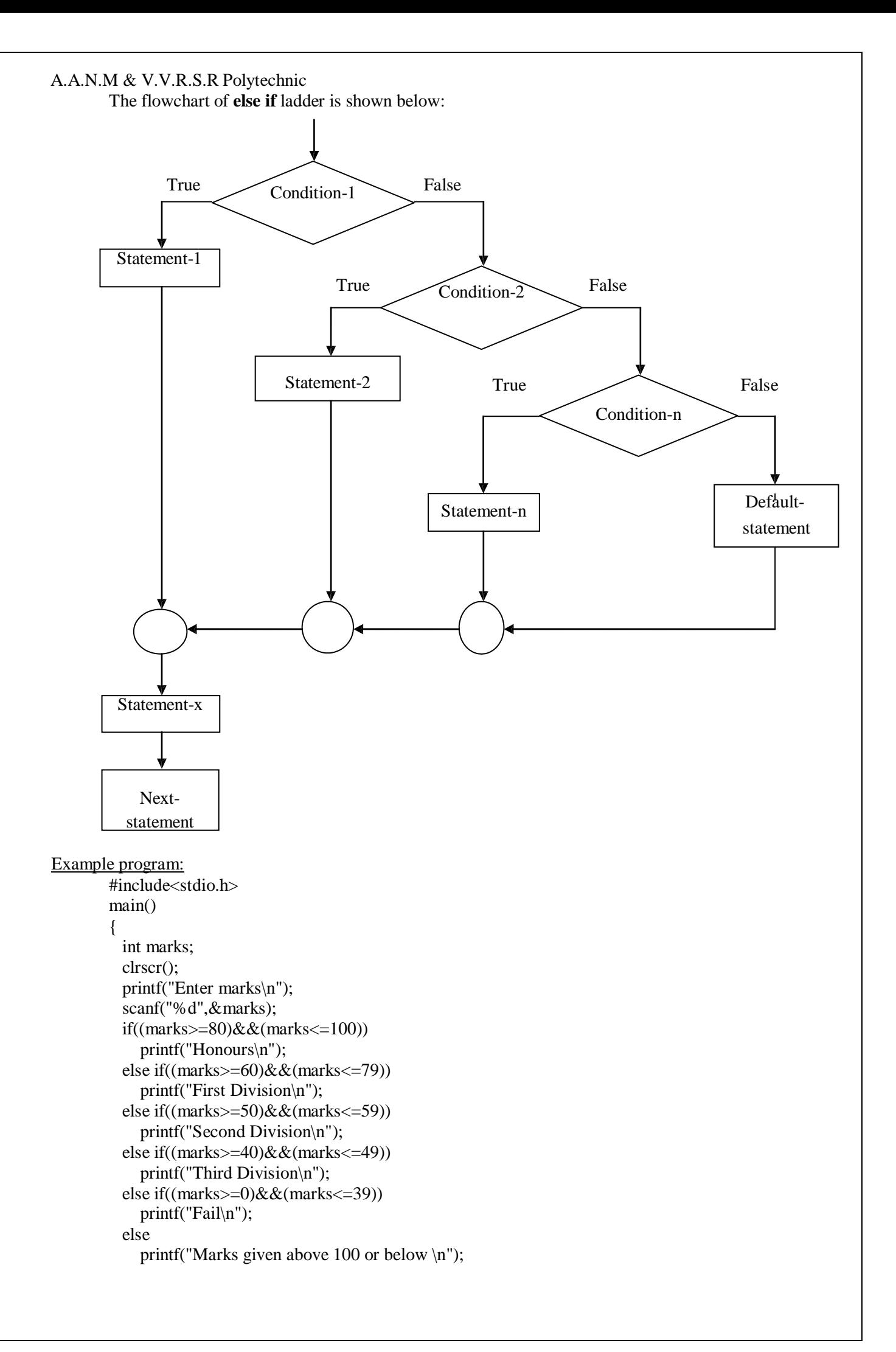

getch(); *}*

### **5.9 Importance of Indentation:**

The importance of indentation is given below:

- $\cdot \cdot$  Indent statements that are dependent on the previous statements; provide at least three spaces of indentation.
- Align vertically else clause with their matching if clause.
- Use braces on separate lines to identify a block of statements.
- $\cdot \cdot$  Indent the statements in the block by at least three spaces to the right of the braces.
- $\triangleleft$  Align the opening and closing braces.
- $\bullet$  Use appropriate comments to signify the beginning and end of blocks.
- $\div$  Indent the nested statements as per the above rules.
- Code only one clause or statement n each line.

#### **5.10 Switch statement:**

{

C has a built-in multiway decision statement known as a **switch.** The **switch** statement tests the value of a given variable against a list of **case** values and when a match is found, a block of statements associated with that **case** is executed.

The general form of the **switch** statement is shown below:

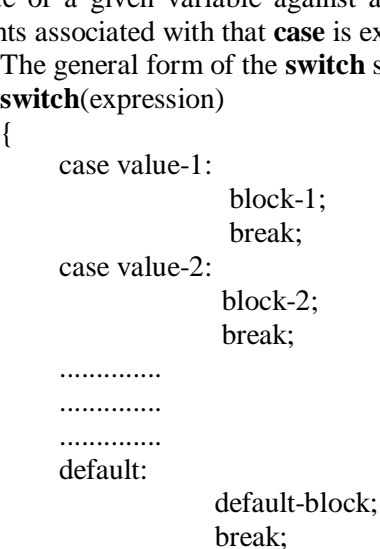

} Statement-x;

The expression is an integer expression or characters. Value-1, value-2 ... are constants or constant expressions and are known as case labels. Each of these values should be unique within a **switch** statement. Block-1, block-2 ... are statement lists and may contain zero or more statements. There is no need to braces around these blocks.

NOTE: **case** labels must end with colon (:).

When the **switch** is executed, the value of the expression is successfully compared against the values value-1, value-2..... If a case is found whose value matches with the value of the expression, then the block of statements that follow the case are executed.

The **break** statement at the end of each block signals the end of a particular case and causes an exit from the **switch** statement, transferring the control to the **statement-x** following the **switch.**

The **default** is an optional case. When present it will be executed if the value of the expression does not match with any of the case values. If not present, no action takes place if all matches fail and the control goes to the **statement-x.**

The flowchart of **switch** statement is shown below:

Rules for Switch statement:

- > The **switch** expression must be an integer type.
- $\triangleright$  Case labels must be constants or constant expressions.
- $\triangleright$  Case labels must be unique. No two labels can have the same value.
- $\triangleright$  Case labels must end with colon.

- The **break** statement transfers the control out of the **switch** statement.
- The **break** statement is optional.
- $\triangleright$  The default label is optional.
- There can be at most one **default** label.
- The **default** may be placed anywhere but usually placed at the end.
- It is permitted to nest **switch** statements.

```
Example program:
      #include<stdio.h>
      main()
       {
        int a,b,c,x;
        clrscr();
        printf("Enter a,b values\n");
        scanf("%d%d",&a,&b); 
        printf("1.Addition\n2.Subtraction\n3.Multiplication\n4.Division\n5.Modulo Division\n"); 
        printf("Enter ur choice\n");
        scanf("%d",&x);
        switch(x){
              case 1:c=a+b;
                    printf("C value is %d\n",c);
                    break;
              case 2:c=a-b;
                   printf("C value is %d \n\rightharpoonup",c);
                   break;
              case 3:c=a*b;
                    printf("C value is %d\n",c);
                    break;
            case 4:c=a/b;
                   printf("C value is %d \nvert n",c);
                   break;
             case 5:c=a%b;
                  printf("C value is %d\n\rightharpoonup",c);
                  break;
           default:printf("Invalid choice\n");
          }
        getch();
```

```
}
```
# **5.11 Conditional Operator:**

The C language has an unusual operator, useful for making two-way decisions. This operator is a combination of ? and :, and takes three operands. This operator is popularly known as *conditional operator.* The general form of use of the conditional operator is as follows:

# **Conditional operator? expression1: expression2**

The *conditional expression* is evaluated first. If the result is non-zero, *expression-1* is evaluated and is returned as the value of the conditional expression. Otherwise, *expression-2* is evaluated and its value is returned.

```
For example, 
        if(x<0)flag=0;
        else
            flag=1;
can be written as 
        flag=(x<0)?0:1:
```
# **5.5 Evaluation of Logical Expression:**

**Logical Expression**: An expression which combines two or more relational expressions using logical operators is called logical expression or compound relational expressions. e.g.:  $a > b \&& x == 10$ 

A logical expression also yields a value of one or zero, according to the truth table shown in fig:

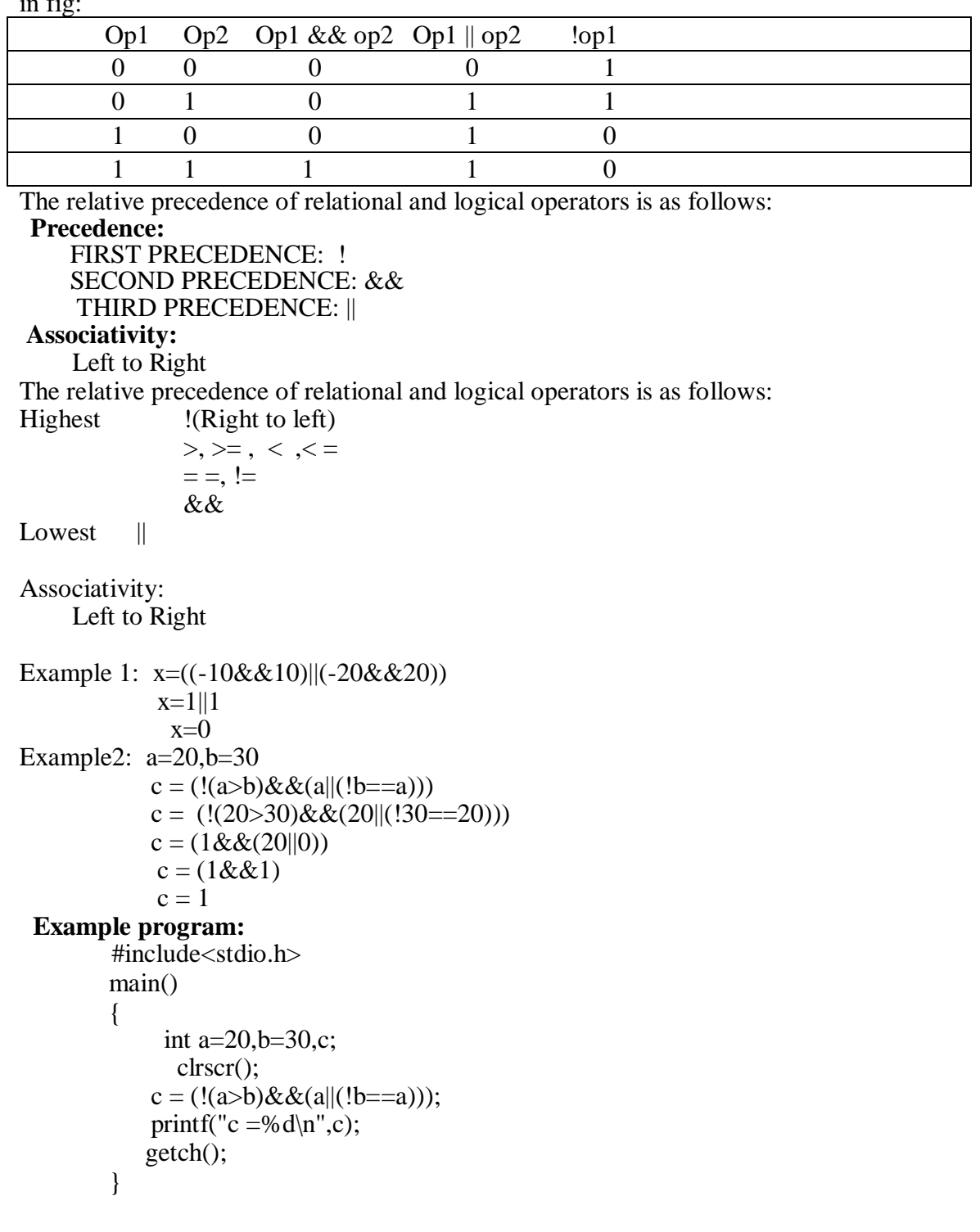